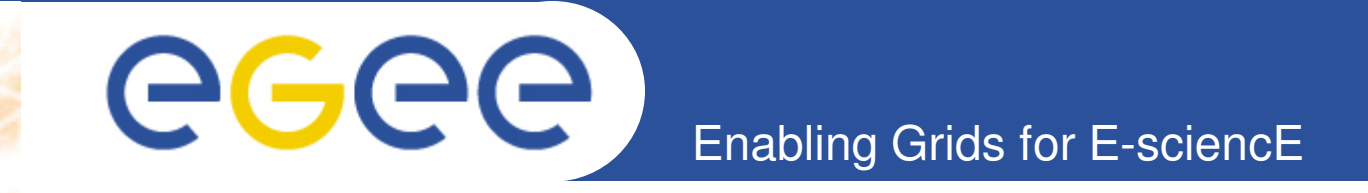

## **Pole 3 – Wrap-up**

**Cyril L'Orphelin - CNRS/IN2P3 Lyon , COD 22 , 26-28 January**

**www.eu-egee.org**

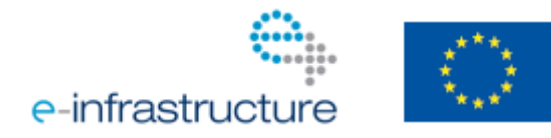

EGEE-III INFSO-RI-222667

EGEE and gLite are registered trademarks

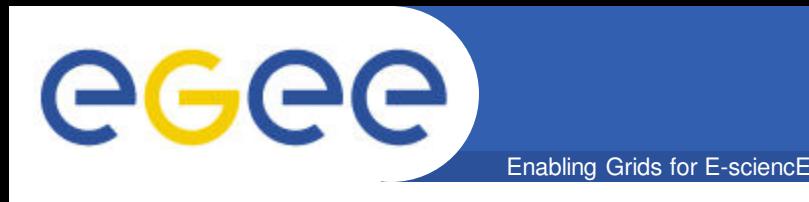

## **Recent Feedback**

- **Improve the visibility of expired tickets**
- **Improve the visibility of Domain Name**
- **Add a 'select all OK alarms' and a 'expand all sites' button**
- **Age of the alarm should be blocked during downtimes.**
- **Add the possibility to select all 'Ok alarms'**

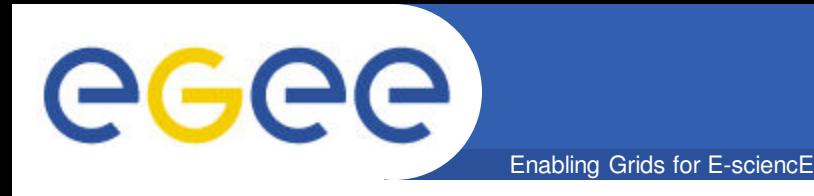

For requests , queries , demands :

- the forge :

https://forge.in2p3.fr/projects/opsportaluser/issues/new

- => You just need a short registration
- use the feedback form on the portal "Contact us " link at the end of the page
- send a email to cic-information@in2p3.fr
- open a ticket in GGUS
- the development needs will be discussed during the OTAG meeting : http://indico.cern.ch/conferenceDisplay.py?confId=76586

Discussion about nagios , Regional Helpdesk ... https://forge.in2p3.fr/projects/opsportaluser/boards

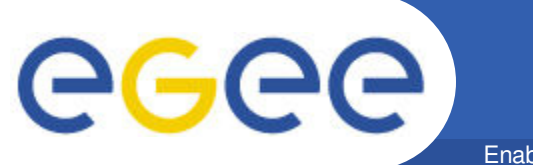

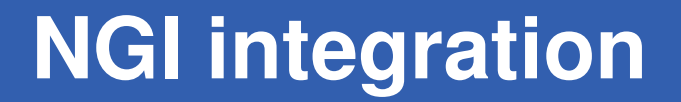

Enabling Grids for E-sciencE

## • **NGI Integration document**

EGEE-III INFSO-RI-222667

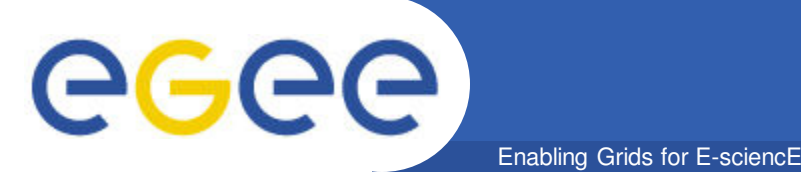

- **We (dashboard / GOC DB) will ensure local failover of our central instance but we recommend to have :**
	- A geographical failover with a common domain name and an easy DNS switch
	- A complete replication of the tools inside this domain
- **BUT we need help ( outside manpower ) on this task**
- **The Italian experts will help the future tasks leaders**
- **For Nagios instances failover the situation must be clarified with Nagios team : is it possible to have the same instance replicated in the region working in parallel and switch easily from one to the other one ? => a regional failover model**
- **And what about other central tools :MDDB ? ATP ? GSTAT ?**